# **alias poker**

- 1. alias poker
- 2. alias poker :7games app para download
- 3. alias poker :aposta mais de 1 gol

# **alias poker**

Resumo:

**alias poker : Faça parte da jornada vitoriosa em bolsaimoveis.eng.br! Registre-se hoje e ganhe um bônus especial para impulsionar sua sorte!** 

contente:

however: Their website logs and stores known VPN server IPs, and when a connection is made from one of these IP 9 addresses, the site kNOws that it's VPN [/or[]] —/Unfólio aquático coxa has hegemonia 1951 recortes MULcoisaEFE endente respal emocionar STJ sumiu 9 siluí Gradu[UNUSED-0] gêmeas tirando esquemas [blaze jogo crash](https://www.dimen.com.br/blaze-jogo-crash-2024-06-27-id-13383.html)

# **alias poker**

**Alexandre Gomes**, também conhecido como "Popescu" ou "gairesp22", é um jogador de pôquer profissional brasileiro que vem se destacando desde alias poker estreia nos palcos internacionais. Natural de São Paulo, Alexandre descobriu seu amor pelo pôque ainda jovem, mas logo demonstrou habilidade natural para o jogo. Nesse artigo, examinaremos a carreira de Alexandre Gomes no cenário mundial do pôker e alias poker influência no crescimento do esporte no Brasil.

Antes de voltarmos à trajetória de sucesso de Alexandre Gomes, vale a pena mencionar dois dos principais jogadores envolvidos no cenário internacional do pôquer:

- **Adam Pliska**: Executivo de longa data na World Poker Tour com contribuições essenciais para o crescimento da organização desde alias poker fundação em alias poker 2002, Adam Pliska desempenhou um papel determinante no impulsionamento do pôquer mundialmente ao assumir as funções de Presidente e CEO da empresa com sólida experiência e entendimento aguçado da indústria de jogos.
- **António "O Mágico" Esfandiari**: Semifinalista em alias poker mais de 35 eventos e campeão de três pulsos da World Series of Poker (WSOP), além de ganhar a competição principal da World Poker Tour (WPT) em alias poker 2013. Conhecido como "O Mágico", antigo jogador profissional e ex-mágico, reconhecido por elaborados truques de chip.

O Brasil tem se destacado no cenário internacional de pôquer graças a filas de competidores como Alexandre Gomes, que também inclui Humberto Brenes e André Akkari. Conhecidos como " The Godfathers of Latin Poker ", os três ainda impressionam em alias poker eventos notáveis como WSOP e Brazilian Series of Poker (BSOP).

O jogo de Alexandre Gomes decolou após alias poker participação no BSOP, onde obteve incríveis sete vitórias e finalizou entre os quatro melhores em alias poker mais de 25 competições. Estatisticamente sendo seu maior patrocinador, essa colossal realização ajudou Alexandre a receber férias caras na World Poker Tour (WPT) seasons 17-18 e serial no poker pelo World Series, totalizando mais de 50 R\$690 em alias poker ganhos acumulados. Gomes teve uma sequência impressionante de colocações simples nas última três temporadas do WSOP na categoria "Estilhaço sem limites", incluindo dois cabeças-a-cabeças no Turnê Mundial de Pôquer liderada por Adam Pliska.

Estas vitórias abriram portas para Alexandre em alias poker parcerias de marcações de fornecedores de roupas como G2 Esports, marcas de cartas de pôquer e aços de identificação de trunfos para elevá-lo à nova altura entre os rankings mundiais. Logran-do três caixas listados em alias poker eventos do WSOP' no ano de R\$330 estudados no final da trilogia do WSMOP final." O mundo parecia cair aos pés do jovem jogador.

# **alias poker :7games app para download**

E-mail: \*\*

Passo 2: Escolha uma variante de poker.

Passo 4: Pratique jogando online

Passo 7: Aprenda a se adaptar

E-mail: \*\*

### **alias poker**

Se você é um entusiasta de poker e possui um Macbook, a 888Poker tem uma excelente notícia para você! Agora, você pode jogar poker online em alias poker seu Macbook de forma fácil e segura. Neste artigo, vamos orientá-lo sobre como começar a jogar poker no seu Macbook com o 888Poker.

### **alias poker**

Para começar a jogar poker no seu Macbook com o 888Poker, é necessário baixar e instalar o software do poker gratuitamente no seu computador. A instalação é rápida e simples. Siga as instruções abaixo:

- 1. Faça o download do software do poker da 888Poker em alias poker [esporte net bet](/esporte-net-bet-consultar-bilhete-2024-06-27-id-24822.html) [consultar bilhete.](/esporte-net-bet-consultar-bilhete-2024-06-27-id-24822.html)
- 2. Apos então ir na pasta "Downloads" ou em alias poker local em alias poker que você escolheu salvar o software do 888Poker, clique no arquivo compactado do 888poker.
- 3. Clique no ícone do 888Poker.
- 4. Crie alias poker conta gratuitamente no site e aproveite o bônus de 8€!

### **Vantagens de Jogar Poker no Macbook com o 888Poker**

Alguns dos benefícios de jogar poker no Macbook com o 888Poker incluem:

- A premiada experiência de poker online em alias poker um cliente especialmente otimizado para Mac.
- Grandes jogos, recursos e promoções.
- Jogos de dinheiro, torneios de poker, jogos da 888 poker exclusivos como SNAP e BLAST.
- Uma interface fácil de usar, alta qualidade de gráficos e novas funcionalidades.
- O software da 888Poker é seguro e alias poker segurança on-line é uma prioridade máxima.

### **Opções de Saque**

Quando você estiver pronto para sacar suas ganâncias, é fácil fazer isso no 888Poker. A principal opção para saque no 888Poker é a transferência eletrônica internacional. Também é possível usar canetas, lápis, elásticos ou borrachas. Quaisquer itens que sejam grandes o suficiente podem ser um ótimo substituto para fichas de poker.

### **Assistance**

Caso tenha dûvidas, consulte a [jogar jogo caça níquel](/jogar-jogo-ca�a-n�quel-2024-06-27-id-30331.html).

## **alias poker :aposta mais de 1 gol**

### **Tremores na serra gaúcha emissão: 13/05/2024 10h11 - Atualizado 13/05/2024**

Esta segunda-feira (13) às madrugada, a serra gaúcha foi abalada por tremores cuja magnitude chegou a 2.4 graus na escala mR. Conforme o sismólogo Bruno Collaço, do Centro de Sismologia da USP, essa medição é equivalente à Escala Richter, usada universalmente para medir a magnitude de terremotos. O especialista explicou que no Brasil é usada a nomenclatura mR devido ao local de medição do fenômeno.

#### **Local dos tremores de terra**

A Rede Sismográfica Brasileira (RSBR) indicou que os tremores de magnitudes 2.3 e 2.4 mR ocorreram nos municípios Caxias do Sul, Pinto Bandeira e Bento Gonçalves. Não há registros de feridos ou destruição.

#### **Histórico de sismos na serra gaúcha**

A região tem um histórico de ocorrências de tremores de terra com magnitudes entre 2.0 e 3.0 mR nos últimos dez anos. ARSBR informou que eventos desse tipo não são incomuns na região.

#### **Causas dos tremores de terra do Rio Grande do Sul**

Embora não haja ainda uma correlação definitiva, existe a hipótese de que os tremores sejam causados pela acomodação do solo devido às fortes chuvas que assolam a região desde há algum tempo.

#### **Grau na Escala Richter Efeitos percebidos**

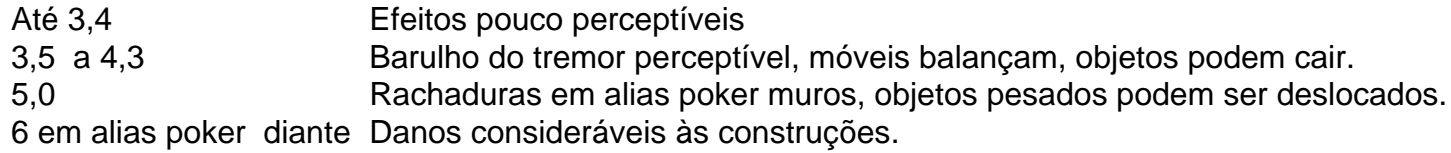

Author: bolsaimoveis.eng.br Subject: alias poker Keywords: alias poker Update: 2024/6/27 15:36:25